# **ibec\_ftp\_GetProperty**

## **Description**

ibec ftp GetProperty gets the value of the specified property.

## **Syntax**

```
 function ibec_ftp_GetProperty(FTPSession : variant; PropertyName : string)
: variant;
```
ibec\_ftp\_GetProperty returns the value of the specified property of the FTP server object. PropertyName is a name of the property to read. If the property name is unknown the function will return NULL.

### **Example**

The following properties are available for reading:

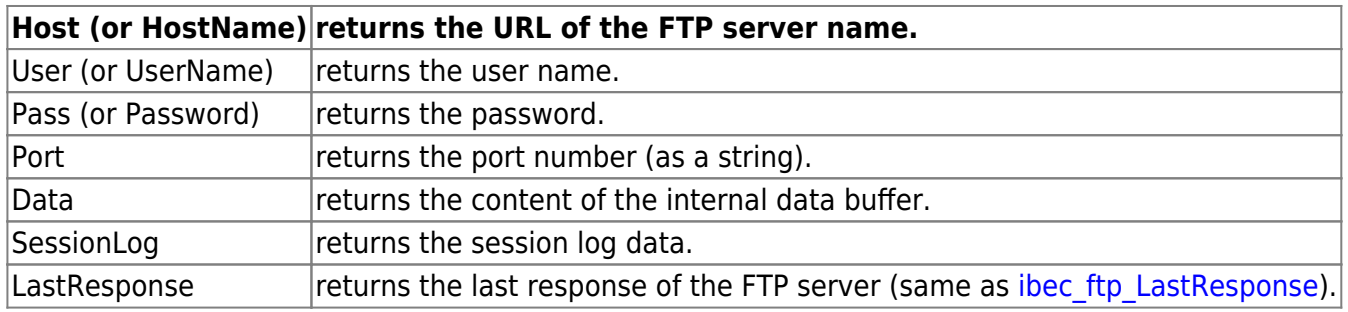

### **Examples**

- ibec ftp GetFile: Example 2
- [ibec\\_ftp\\_SetProperty](http://ibexpert.com/docu/doku.php?id=05-ibexpert-ibeblock-functions:05-16-ftp-server-functions:ibec_ftp_setproperty)

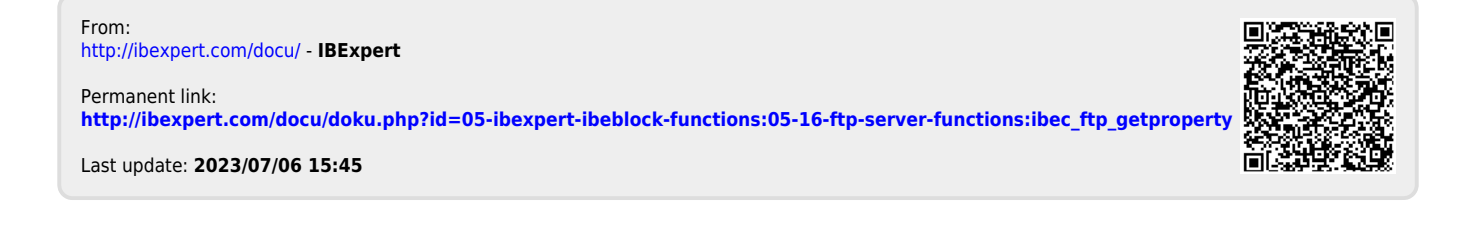